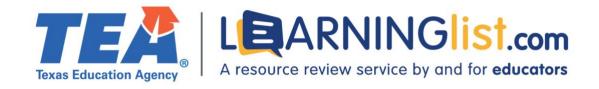

# REMOTE LEARNING FEATURES REVIEW

HMH Into Literature Texas 6-8
Comprehensive Student Resource Package with Write-In Student
Edition Plus 1-Year Print Consumable/1-Year Digital Subscription
Houghton Mifflin Harcourt Publishing Company

## **Section I. Remote Learning Features**

## Digital and printable resources

Student materials include both digital and printable resources.

| Resource                        | Available Digitally | Printable    |
|---------------------------------|---------------------|--------------|
| Student edition                 | Yes                 | Yes          |
| Student workbook                | Yes                 | Yes          |
| Student worksheets              | Yes                 | Yes          |
| Texts / books                   | Yes                 | Yes          |
| Subject specific tools          | Yes                 | Yes          |
| Activities                      | Yes                 | Yes          |
| Quizzes                         | Yes                 | Yes          |
| Tests                           | Yes                 | Yes          |
| Intervention, Review, Extension | Yes                 | <del>_</del> |
| Additional Materials            | _                   | _            |

Some printable resources can be printed by select pages; others must be printed by component. Grammar practice, lesson plans, and selection and unit tests can be edited prior to printing.

## **Tools for special populations**

The digital student material contains the following tools for special populations:

- Embedded audio support
- Note taking tools
- · Accessibility options for assessments

- Adapted and accessible texts
- Leveled texts, searchable by Lexile®

Additionally, lesson plans contain extension and reteach activities.

## Connection between print and digital components

Content in print and digital components is similar, but the digital materials contain additional features/tools. The digital student edition includes audio support, digital and leveled text libraries, Level-Up Tutorials, graphic organizers, and videos.

The digital material provides remote students with a learning experience that is equitable to that of in-person students. The student edition is provided in print and digital format, and students can complete all activities online. Leveled texts are available digitally and are printable. Many digital components can be used in whole-class instruction either remotely or in person. Additionally, Virtual Classroom allows teachers to launch Teams from Ed, the material's digital platform.

## Completion, submission, and review of work

Students can complete and submit work online through the product platform. The platform requires student rostering and is compatible with many popular student information systems including:

- Infinite Campus
- Powerschool
- Skyward
- Texas Student Data System (TSDS)

Teachers are not required to load content into the district LMS. Teachers can review students' work and provide feedback online through the product platform.

## **Grade-level differences**

Text complexity and readability vary by grade level and increase during the year in each middle school course.

#### **Section II: Synchronous Instruction**

### Teacher guidance for synchronous instruction

Teacher guidance and tools address how to use the material in a remote learning environment. The Virtual Classroom feature allows teachers to set up a virtual classroom using Microsoft Teams. Within Resources, there is a Remote Teaching Quick Start section that provides student and teacher guides for synchronous learning, such as an HMH Ed Platform and Program Guide, Using Google Classroom with Into Literature, and Resource Highlights that identify tools to assist teachers with synchronous instruction. Additionally, the Teacher's Corner provides a series of videos titled Navigating: Tried and True Digital Delivery Tips that guide teachers on how to use the material in a synchronous learning environment.

## Supports for student-to-student interaction

Teacher guidance and tools address how to use the material in a remote learning environment. The Virtual Classroom feature allows teachers to set up a virtual classroom using Microsoft Teams. Within Resources, there is a Remote Teaching Quick Start section that provides student and teacher guides for synchronous learning, such as an HMH Ed Platform and Program Guide, Using Google Classroom with Into Literature, and Resource Highlights that identify tools to assist teachers with synchronous instruction. Additionally, the Teacher's Corner provides a series of videos titled Navigating: Tried and True Digital Delivery Tips that guide teachers on how to use the material in a synchronous learning environment.

### Supports for teacher-to-student and student-to-teacher interaction

Teachers can provide feedback on student assignments. The Teacher Review feature in the digital student edition allows teachers to review the notes and annotations students make in their material. If the district has purchased Writable, teachers can monitor peer-to-peer feedback in Writable. The Virtual Classroom feature under My Classes allows teachers to instantly schedule online meetings via the district's preferred communications platform.

# **Section III: Asynchronous Instruction**

## Support for asynchronous/independent learning

The following features in the material support concept development:

- Feedback capabilities
- Videos
- Audio files
- Sample work and/or examples
- Simulations
- Guided activities/problems

The material provides feedback in the form of displaying correct answers, demonstrations, and guided practice. Additionally, teachers can provide online feedback on student assignments. Videos occur in most lessons and units and deliver instruction using computer-narrated slideshows, narrated examples, and peer coaching. Sample work and examples are provided with writing assignments and short responses. Additionally, end-of-unit speaking and listening tasks model presentation activities in most lessons and units. Simulations and guided activities are also provided in most lessons and units. For example, in the Reading Studio, Close Read Screencasts feature two readers modeling a conversation about particularly weighty passages, and Text in Focus videos help students work through challenging passages.

#### **Section IV. Progress Monitoring Features**

# Progress monitoring by teachers, parents/guardians, and students

The material includes the following features and reports to help students, parents/guardians, and teachers monitor student progress:

| Features              | Student (self-monitoring) | Families | Teachers |
|-----------------------|---------------------------|----------|----------|
| Usage                 | _                         | _        | Yes      |
| Time on task          | _                         | _        | Yes      |
| Assignment completion | Yes                       | _        | Yes      |
| Standards mastery     | _                         | _        | Yes      |
| Skills mastery        | _                         | _        | Yes      |
| Automatic scoring     | _                         | Yes      | Yes      |

The material provides scoring reports by individual student, class, and grade level. Growth Measure performance data is available to school and district leaders by school, class, or individual student.

## Integration of progress monitoring tools

The program's progress monitoring features cannot be integrated directly with district progress monitoring systems, but student performance data can be exported into a CSV file for use with other software applications. Grade pass–back is supported with the Canvas and is in development for Schoology.

#### **Assessments**

All assessments can be completed remotely through the material's platform.

# Teacher guidance/recommendations

While the material provides supports for English learners and differentiation prompts, these are not linked to progress monitoring features.

## **Section V. Usability for Families**

### Sign-on process

All users can log into the program through single sign-on (SSO). The program integrates with Self Service Google SSO, SAML, and OpenID Connect setup. Classlink provides additional, non-self-service SSO options. Parents access the digital platform using their child's login credentials.

#### **Built-in support for students and families**

The following embedded supports help students and parents/guardians understand the material's content:

- Mobile device application
- Student guide
- At-home learning guide with content support
- Frequently asked questions

- Multi-language glossary
- Student help center with content-focused articles/video lessons

The supports, other than the glossary, are only available in English. The downloadable multilingual glossary includes English, Spanish, Chinese, Vietnamese, Khmer, Laotian, Arabic, Haitian Creole, Russian, Portuguese, and Hmong.

The material's support(s) for special populations include:

- Embedded audio support
- Highlighting
- Note-taking tools
- Accessibility tools for assessments

These supports are only available in English.

Districts will not incur additional costs for these supports.

# **Section VI. Training and Support for Teachers**

## **Teacher training and support**

The following embedded resources assist teachers in using the material for remote learning:

- Tech support
- Teacher guide
- How-to webinars
- Video model lessons
- Help center with frequently asked questions/ how-to instructions
- Differentiation guidance

Planning tools in the teacher guide, such as Text X-Ray and Language X-Ray, the Resource Library, and Teacher's Corner provide resources to help teachers differentiate instruction. Teacher training and supports are only provided in English.

## **Section VII. Addresses Unfinished Learning**

### Vertical alignment of standards and content

Each unit's Instructional Overview and Resources page contains a pacing guide that outlines the recommended sequence and time requirements. Each lesson clearly identifies the student expectation(s) addressed. Instruction spirals prerequisite knowledge and provides recursive practice.

#### Guidance on how to address missed learning

The material provides a Reading Growth Measure assessment that is administered three times a year to identify missed learning from prior grade levels.

### Texas Essential Knowledge and Skills (TEKS) aligned tutoring resources

| The material does not include TEKS-aligned tutoring resources. |  |  |  |  |
|----------------------------------------------------------------|--|--|--|--|
|                                                                |  |  |  |  |
|                                                                |  |  |  |  |
|                                                                |  |  |  |  |
|                                                                |  |  |  |  |
|                                                                |  |  |  |  |
|                                                                |  |  |  |  |
|                                                                |  |  |  |  |
|                                                                |  |  |  |  |
|                                                                |  |  |  |  |
|                                                                |  |  |  |  |
|                                                                |  |  |  |  |
|                                                                |  |  |  |  |
|                                                                |  |  |  |  |
|                                                                |  |  |  |  |
|                                                                |  |  |  |  |